$0.23 - 19223$ 

# TREE-STRUCTURED INFORMATION FILE AND ITS SUBPROGRAM SUBTREE

Charles K. Mesztenyi University of Maryland

The goal of automatic documentation of computer programs is to establish procedures, called documentation programs, that can be implemented by computer programs. These documentation programs may be divided into two categories: postmortem and developmental documentation programs. In the former case, a computer program is presented as input for documentation without any preparation; in the latter case, the program to be documented must be developed so that it contains information necessary for the documentation.

This paper is concerned only with the development documentation programs. A document tree is defined as the syntactic representation of a document when it is divided into subdivisions such as chapters and sections. A developmental tree is defined as a tree of information obtained during the course of the development of a computer program. The task of documenting a computer program is then made equivalent to a transformation of its developmental tree into a document tree. When this transformation is performed by a computer program, the documentation can be achieved automatically.

There is no attempt made in this paper to define the document tree more precisely. Only its tree structure is assumed. Efforts are concentrated on the developmental tree, specifically a subtree of it; the subprogram tree is illustrated in more detail.

### GENERAL APPROACH

In the development of documentation programs, two objectives are paramount. Pieces of information about the program to be documented should be kept in a computer file during the development of the program, and this information should not be duplicated in the file. The importance of the first objective is obvious; the information should be in a computer-readable form for documentation. The importance of the second objective can be seen whenever a change is made during or after the development of the program to be documented. One can easily make the mistake of changing information in one place and forgetting about it in the other place. On the other hand, a change of information at a certain place may require changes in other information.

The goal of this project is to structure the developmental file of information in a tree structure (fig. 1) so that the nodes represent pieces of information. Any change in the

PRECEDING PAGE BLANK NOT FILMED

### 224 AUTOMATED METHODS OF COMPUTER PROGRAM DOCUMENTATION

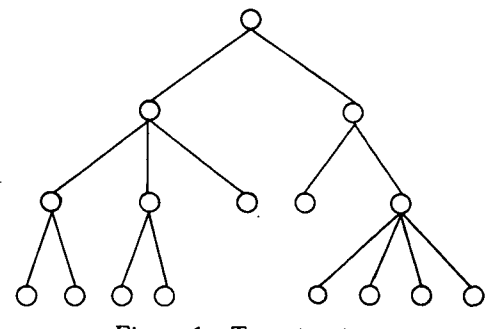

Figure 1.—Tree structure.

contents of a node may require changes in the subtree rooted in that node. In certain cases when the semantic structure is more complex. i.e., it may represent a directed graph, pointers may be used semantically.

The final documentation of a program is produced from its developmental tree of information. A special tree-traversing program, possibly interactive, selects out the contents of nodes or subtrees, invokes certain docu-

mentation programs to transform these data into special format, and stacks this information sequentially. The sequentially stacked information is processed by a listing program to produce the final printed document.

Obviously the main problem is the establishment of the developmental tree structure. At this time, a complete tree structure cannot be proposed. The definition of certain types of subtrees, however, has been accomplished. One of these, a source program subtree, is described in detail.

# FLOWCHARTING AND PROGRAM LISTINGS

Any large computer program should be segmented into subprograms, subroutines, and procedures. The size of a subprogram may depend on its complexity and on its source language. Documentation of a subprogram is usually done in three different forms: textual description, flowchart, and source language listing.

The information should be structured as a tree. A source program is compiled (assembled), which generates a relocatable program. Figure 2 then defines the tree.

Certain information such as size, entry points, and external references can be obtained from the compiler-generated relocatable program. The rest of the information should be put into the source program. Textual information can easily be placed into the source program by grouped comment lines. Thus the source program may be defined as a tree, as seen in figure 3.

To combine the flowchart with the source program creates some problems. A special

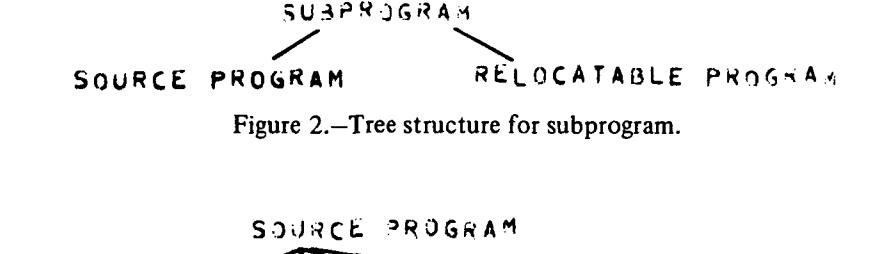

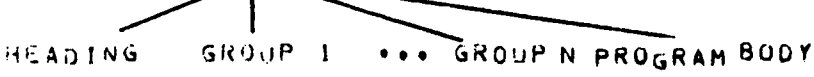

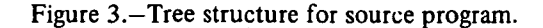

form called a sequence chart is used. This is not a complete flowchart in the standard sense, but it forces a tree on the otherwise graph-structured flowchart. Then there is no problem in listing a tree structure sequentially. The missing links of the graph structure, which appear as transfer statements in the source program, can be implemented by semantic comments. A special computer program for a source language can automatically flag these places.

Appendixes A, B, and C show the final printed forms of three different subprograms. The right side of the lists contains the actual program statements; the left side is stored internally as coded comments. The listing program takes care of this separation, but the actual sequential form is kept in the vertical direction. Those flow lines that represent the spanning tree of the program are shown with special characters, colons, periods, and asterisks. The groups of textual descriptions are separated by horizontal lines of asterisks. Both the names of the groups and the characters used for line drawing are made flexible by changing an internal table in the printing program. Special print programs are available: A "level" print gives only those lines that are not indented more than a certain input parameter. A "selective" print gives only a subtree; i.e., a defined group or a subtree of the body. The output of these print routines, formatted for a document processor, can be kept in the computer.

This form of documentation has been very helpful in the project from which these three examples were taken. During the debugging stage, it was easy to follow the sequence chart to locate a specific segment of a subprogram without turning pages back and forth.

Obviously, to get these forms, a good editing program capable of performing insertions and changes is needed. Appendixes D and E show appendix A in a developmental stage. In appendix D the initial sequence chart is defined. In appendix E an update procedure is shown. First the sequence chart is shown in a coding sheet geometrically; then its code is placed in front of it. The code for a line is composed by two fields. The first field defines either the depth of the text, 0 to 9, and blanks for program statements or contains special instructions, like group heading, change, and insert commands. The second field contains subcodes, such as line drawing codes for sequence charts and line numbers for updating commands. The text appears in the third field. In the actual input, the text field gets left adjusted. The lines will not be represented because they are already defined by codes.

This procedure for writing a program has the following advantages:

- (1) It provides an up-to-date documentation of the program in the developmental stage.
- (2) It forces a programmer to lay out his program so that it provides an automatic documentation at any level.
- (3) It provides a form for a project leader to define subprograms without details that can be inserted by other programmers.
- (4) It may be used for the present-day coded flowcharting programs.

Its main disadvantage is that it needs more work and discipline in the beginning.

### SUMMARY

Printed documents have syntactic tree structures, such as titles, chapters, and sections. The semantic contents of the document may have more complex graph structures, but these

# 226 AUTOMATED METHODS OF COMPUTER PROGRAM DOCUMENTATION

structures are implemented by semantic references. A computer program has a graph structure also, but a spanning tree on this graph can be defined with semantic references to the missing links. This developmental tree of a program may have a different arrangement from a document tree. If the necessary information is contained in the developmental tree for the document tree, a transformation program can produce a document tree from the developmental tree. If the structures of the two trees are standardized, then this transformation can be achieved automatically. Otherwise, an interactive transformation routine can achieve a semiautomatic documentation.

## APPENDIX A-PRINTED SUBPROGRAM: EXAMPLE 1

TITLE

EXPRESSION TRANSLATOR, INFIX TO PREFIX **ABSTRACT** \*\*\* AUTHOR: C.K.MESZTENYI \*\*\* DATE: JULY 21, 1970 **### LAGUAGE: FORTRAN 5** \*\*\* PROJECT: FORMAL - SUBROUTINE \*\*\* SEARCH KEYS: NONE DATA STRUCTURE

FORMAL.CMMN

in4

### FORMAL.PWORD

INCLUDE CMMN INCLUDE PWORD

\* ERROR RETURN

\*\*\* ARGUMENT: ISW INPUT ARGUMENT

### SPECIFICATION

THIS IS A GENERALIZED EXPRESSION TRANSLATION ROUTINE FROM INFIX TO PREFIX FORM. IT ASSUMES THAT THE CALLING ROUTINE INITIALIZED THE SCANNER, THUS GSCANR GIVE THE CONSECUTIVE LOGICAL SYMBOLS. THE ROUTINE MAY BE CALLED FROM 4 DIFFERENT PLACES DEPENDING ON ISW:

ISW = 0 PROCESS AN ASSIGN STATEMENT: VARIABLE = EXPRESSION # = 1 TRANSLATE THE EXPRESSION PART FROM A READ-IN DATA

WHICH MAY BE IN THE FORM: EXPRESSION I 0R

VARIABLE = EXPRESSION | = 2 PROCESS SUBSCRIPT EXPRESSION IN THE FORM:

EXPRESSION ) = 3 PROCESS AN EXPRESSION IN THE FORM:

EXPRESSION I

IN THE FIRST CASE, THE INFORMATIONS FOR THE VARIABLE ARE STORED IN NIIN2IN3, IN THE SECOND CASE. ONLY THE EXPRESSION PART IS RETAINED UPON RETURN. IN ALL CASES, THE TRANSLATED AND SIMPLIFIED EXPRESSION IS PLACED ABOVE THE PUSH-DOWN STACK WITH THE PUSH-DOWN STACK CONTAINING ONLY ONE ENTRY: A COMMA WITH A COUNT CORRESPONDING THE NUMBER OF EXPRESSIONS TO ACCOMODATE LISTS.

**METHOD** 

AFTER INITIALIZATION, THE LOGICAL BCD SYMBOLS ARE OBTAINED BY GSCANR AND PROCESSED ONE-BY-ONE IN A LOOP. PROCESSING A SYMBOL IS DONE AS FOLLOWS:<br>FIRST, IT IS CHECKED IF THE SYMBOL IS IN CORRECT TEXT;

**THEN** 

CONSTANTS- ARE LINKED IN ABOVE THE PUSH-DOWN STACK; VARIABLES - THEIR VALUES ARE OBTAINED FROM THE SYMBOL

TABLE AND LINKED ABOVE THE PUSH-DOWN STACK, IF THE VARIABLE IS SUBSCRIPTED, OR IT IS A FUNCTION IDENTIFIER. THEN THE NAME IS LINKED IN ABOVE THE PUSH-DOWN STACK, AND A LEFT PARENTH, IS PLACED IN THE PUSH-DOWN STACK WITH COUNT=1.

SUBROUTINE EXPRES (\*\* ISW)

227

LEFT PARENTH, - IS PLACED IN THE PUSH-DOWN STACK WITH COUNT=0.

ا د به

- OPERATORS THE PUSH-DOWN STACK IS EMPTIED OUT BY STKOUT UNTIL ITS TOP ELEMENT HAS PRECEDENCE NUMBER EQUAL TO OR LESS THAN THE PRECEDENCE NUMPER OF THE OPERATOR. THEN THE OPERATOR IS PLACED IN THE PUSH-DOWN STACK. SIMPLIFICATION IS PERFORMED BY STKOUT.
- RIGHT PARENTH., RIGH BRACKET THE PUSH-DOWN STACK IS EMPTIED OUT BY STKOUT UNTIL THE MATCHING LEFT PARENTH, IS FOUND, IF THAT HAS A COUNT=0, IT IS DISCARDED TOGETHER WITH THE RIGHT PARENTH. IF IT HAS A NON-ZERO COUNT, THEN IT INDICATES AN END OF SUBSCRIPTS (PAR.) OR END OF FUNCTION ARGUMENTS (BRACKET). IN CASE OF END OF SUBSCRIPTS, THE SUBSCRIPTS ARE COLLECTED AND THE VALUE OF THE SUBSCRIPTED VARIABLE IS OBTAINED FROM THE SYMBOL TABLE, WHICH IS LINKED IN. IN CASE OF END OF ARGUMENT LIST, THE FUNCTION IDENTIFIER IS OBTAINED AND LINKED IN
- SEMICOLON INDICATES THE END OF EXPRESSION. THE PUSH-DOWN STACK IS EMPTIED OUT BY STKOUT.

### LOCAL VARIABLES

LOGICAL VARIABLE 'SB' IS TRUE WHENEVER THE SCANNED SYMBOL IS IN SUBSCRIPT LEVEL, 'SBC' VARIABLE CONTAINS THE DEPTH OF THIS LEVEL.

LOGICAL VARIABLE 'EQL' IS TRUE WHEN AN '=' HAD BEEN PROCESSED ALREADY, THUS IT MAY NOT APPEAR AGAIN, I=I MAY ALSO NOT APPEAR ON SUBSCRIPT LEVEL.

THE SYNTAX OF EXPRESSIONS IS CHECKED AT EVERY SCANNED SYMBOL BY MASKING 'TEST' WHICH WAS SET BY THE PREVIOUS SYMBOL. IF THE RESULT IS NOT ZERO THEN THE EXPRESSION HAS SYNTACTIC ERROR. IN THE FOLLOWING TABLE, 'A' DENOTES AN ALPHANUMERIC NAME, 'N' DENOTES A NUMERIC CONSTANT, IT DENOTES POSITIVE INTEGER:

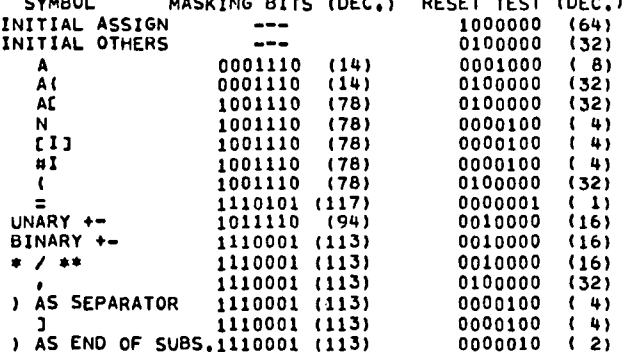

228

#### $1110001(113)$  $\sim$   $\sim$   $\sim$

 $\mathbf{r}$ 

 $\mathbb{P}^{14}$ 

 $\mathbf{L}$ 

 $\mathbf{I}$ 

 $\overline{\phantom{a}}$ 

 $\mathbf{r}$ 

 $\bullet$ 

 $\bullet$ 

'BRT' AND 'PAR' ARE USED TO COUNT THE BRACKETS AND<br>PARENTHESIS, RESPECTIVELY.<br>LOGICAL 'NEG' IS SET TO TRUE BY '-' FOR THE NEXT<br>CHARACTER SCANNED ONLY.

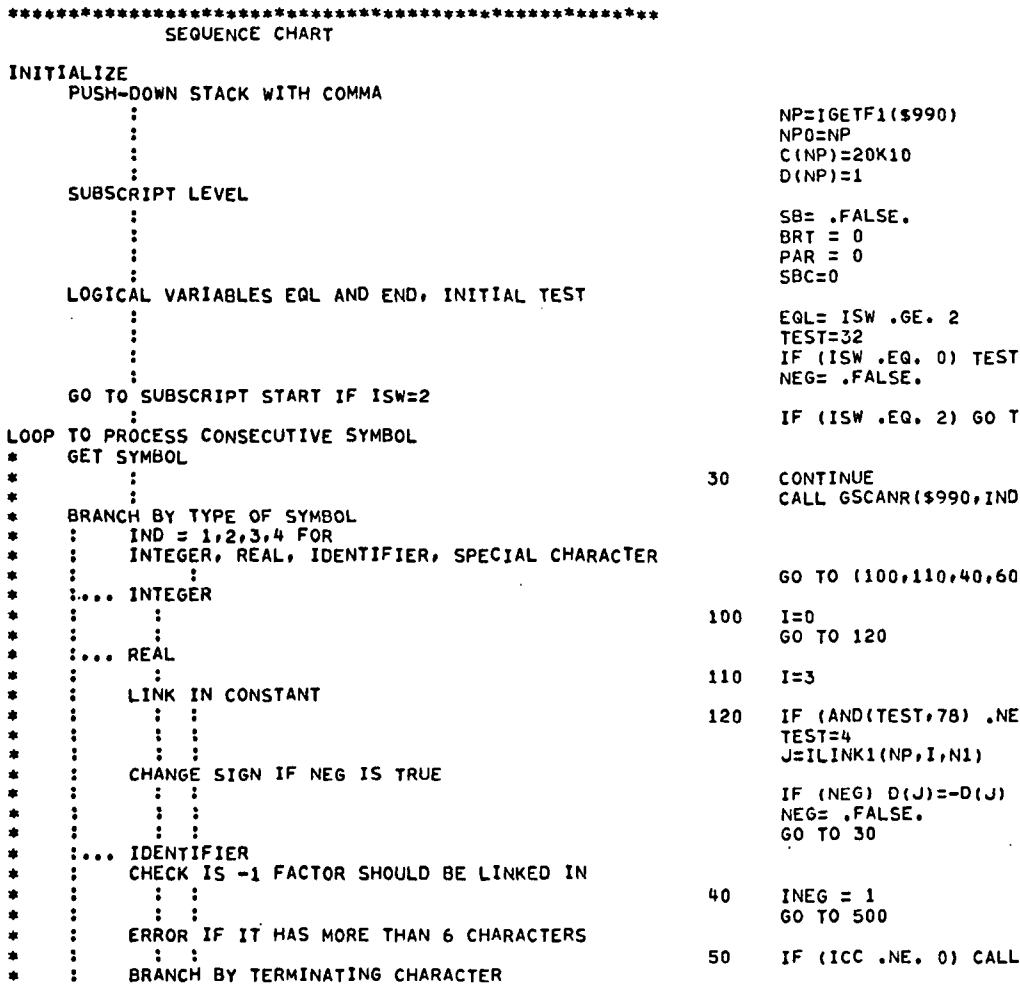

TREE-STRUCTURED INFORMATION FILE AND ITS SUBPROGRAM SUBTREE

LOGICAL SB, EQL, NEG

 $ST=64$ 

TO 180

- ND, N1, ITC, ICC)
	- 60), IND
- NE. 0) CALL FMLERR(\$990,N1,I,1) D.

 $\sim$ 

LL FMLERR(\$990,N1,1,2)

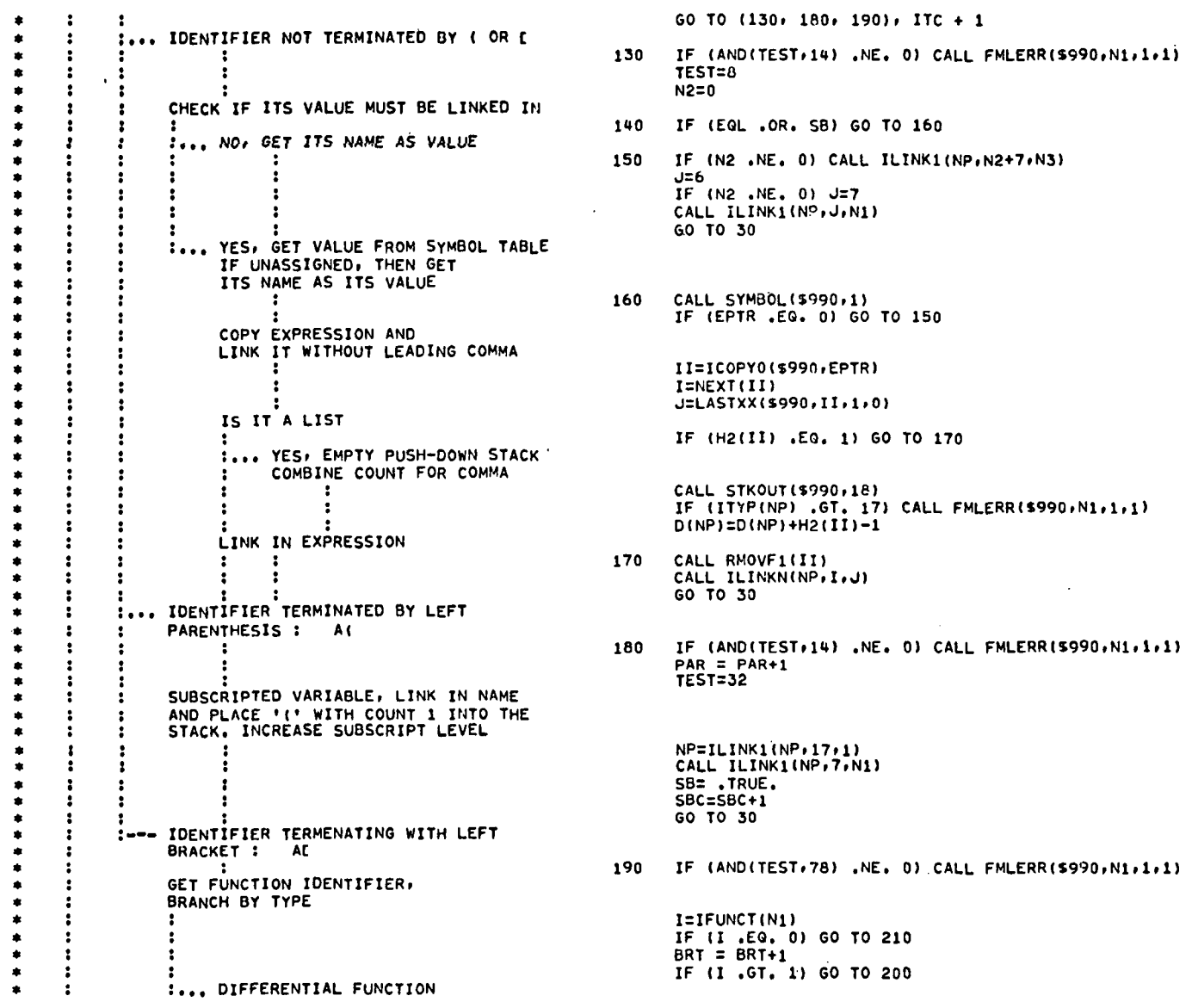

 $\bar{z}$ 

 $\mathbb{R}^{m+1}$ 

 $\left| \begin{matrix} \text{ } \\ \text{ } \\ \text{ } \end{matrix} \right|$ 

 $\frac{1}{2}$  $\frac{1}{2}$ 

 $\ddot{\cdot}$  $\ddot{\phantom{a}}$  $\bar{\rm I}$  $\bar{\bar{t}}$  $\frac{1}{2}$ 

 $\ddot{\phantom{1}}$  .

÷  $\sim$ 

 $A^{\rm (eff)}$ 

 $\hat{\mathbf{t}}$  .

 $\frac{1}{2}$  ,  $\frac{1}{2}$ 

 $\Gamma^{-1}$ 

 $\frac{1}{\Gamma}$ 

 $\Gamma$  $\bar{.}$ ť

 $\mathbb{F}^{\mathbb{Z}}$  .

 $\mathbf{I}$ 

 $\mathbf{I}$ 

 $\mathbf r$ 

AUTOMATED METHODS OF COMPUTER PROGRAM DOCUMENTATION

 $\mathcal{A}^{\mathcal{A}}$ 

 $\sim$ 

 $\langle \varphi | \varphi \rangle$ 

 $\sim$ 

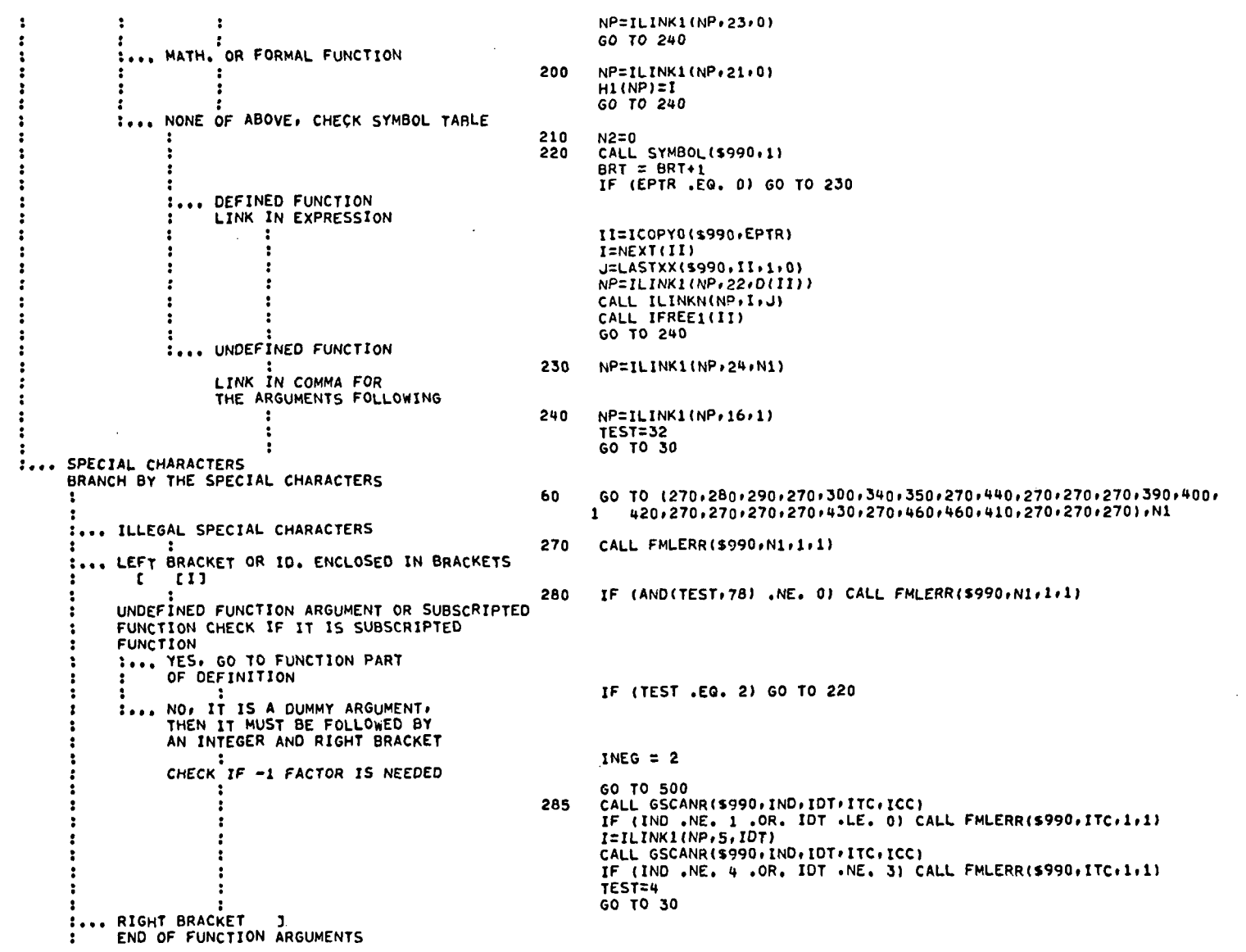

 $\begin{bmatrix} 1 \\ 1 \\ 1 \end{bmatrix}$  $\frac{1}{2}$ 

 $\begin{array}{c} \vdots \\ \vdots \\ \vdots \end{array}$ 

 $\sim$ 

 $\mathcal{F}^{\pm}$  $\overline{\phantom{a}}$ 

 $\langle \mathbf{r} \rangle^{(2)}$ 

 $\bar{1}$ 

 $\mathfrak i$  $\overline{\phantom{a}}$ 

Ť  $\sim$ 

 $\cdot$  :

 $\mathcal{A}$ 

 $\Gamma$ 

 $\bar{z}$  $\mathsf{r}$ 

Ť

 $\frac{1}{2}$ 

 $\frac{1}{\epsilon}$ 

 $\ddot{\phantom{0}}$ 

 $\mathfrak{r}$ 

 $\mathcal{L}_{\mathcal{A}}$ 

 $\mathcal{A}$  $\mathbf{I}$ 

 $\sim$  $\frac{1}{2}$ 

 $\sim$  $\mathbf{I}$ 

 $\bar{1}$ 

 $\ddot{\phantom{0}}$ 

 $\begin{array}{c} \bullet \\ \bullet \end{array}$ 

 $\bullet$ ٠

۰

۰  $\bullet$  $\bullet$ 

۰

 $\bullet$  $\bullet$  $\bullet$  $\bullet$ 

 $\bullet$  $\bullet$ ۰  $\bullet$ 

 $\bullet$  $\bullet$  $\blacklozenge$  $\bullet$ 

۰  $\bullet$  $\bullet$  $\bullet$ 

 $\bullet$ ۰ ۰

 $\bullet$ ۰  $\bullet$  $\bullet$ 

٠ ۰  $\bullet$  $\bullet$ 

 $\bullet$  $\overline{a}$  $\bullet$  $\bullet$ 

۰

 $\bullet$ ۰

 $\bullet$ \*\*\*\*

 $\bullet$  $\clubsuit$ 

 $\ddot{\bullet}$ 

 $\bullet$  $\begin{array}{c}\n\bullet \\
\bullet \\
\bullet\n\end{array}$ 

 $\ddot{\phantom{0}}$ 

 $\epsilon$ 

290 IF (AND(TEST,113) .NE. 0) CALL FMLERR(\$990,ITC,1,1)  $\cdot$  $\cdot$  $RRT = BRT - 1$  $\cdot$ IF (BRT .LT. 0) CALL FMLERR(\$990,ITC,1,4) TEST=4 CALL STKOUT(\$990.17) IF (ITYP(NP) .NE. 16) CALL FMLERR(\$990, ITC,1,1)  $I = D (NP)$  $J/NP$ NP=LAST(NP) CALL RMOVFI(J)  $J=ITYP(NP)$ IF (U .LT. 21) CALL FMLERR(\$990,ITC,1,4) IF (J.EQ. 24) ITYP(NP)=I+24 IF ((J.EG. 24) .AND. ((I+24) .GT. 31)) 1 CALL FMLERR(\$990+D(NP)+1+3) IF  $(J LT, 24)$  H2(NP)=I CALL STKOUT(\$990,21) GO TO 30 :... RIGHT PARENTHESIS 300 IF (AND(TEST, 113) .NE. 0) CALL FMLERR(\$990, ITC, 1, 1) -2 CHECK IF THIS IS AN END OF SUBSCRIPT OR THE END OF A SUBEXPRESSION  $\overline{z}$  $PAR = PAR-1$  $\cdot$  $\ddot{\mathbf{r}}$ IF (PAR .LT. 0) CALL FMLERR(\$990,ITC,1,4)  $\cdot$ CALL STKOUT(\$990,18)  $\ddot{\cdot}$ IF (ITYP(NP) .NE. 17) CALL FMLERR(\$990,ITC,1,4) IF (D(NP) NE, 0) GO TO 310 :... END OF SUBEXPRESSION. REMOVE MATCHING '('  $\cdot$ .  $I = NP$ ÷ NP=LAST(NP) ÷ CALL RMOVF1(I)  $\cdot$  $\bullet$ TEST=4  $\cdot$ GO TO 30 Ŀ, :... END OF A SUBSCRIPT LIST  $\cdot$ CHECK AND PACK SUBSCRIPTS  $\cdot$ 310 TEST=2  $N2=0(NP)$ IF (N2.6T. 4) CALL FMLERR(\$990,N2,0,5)  $N3=0$  $SBC = SBC - 1$ IF (SBC.EQ. 0) SB= .FALSE. DO 320 KK=N2-1,0,-1 K=NEXT(NP) IF (ITYPIK) .NE. 0) CALL FMLERRIS990, D(K), 2,13) IF (D(K) .LT. 0 .OR. D(K) .GT. 511) CALL FMLERR(\$990,D(K),0,15)  $FLO(9*KK, 9, N3) = D(K)$ 320 CALL RMOVF1(K) CHECK IF THIS IS THE END OF TRANSLATION (ISW=2) -1 IF ((ISW .EQ. 2) .AND. (.NOT. 5B)) GO TO 330 :... NO, GO BACK TO VARIABLE PART ÷ TO GET THE VALUE OF THE  $\overline{\mathbf{z}}$  $\cdot$ SUBSCRIPTED VARIABLE Ŀ, JENEXT(NP) ÷  $NI = D(J)$ -1 : к.  $\cdot$  $\ddot{\phantom{a}}$  $K = NP$ -9

 $\mathcal{V}^{\ast,4}$ 

 $\Gamma^{\rm red}$ 

di la

 $\bullet$ 

 $\bullet$ 

٠

 $\bullet$ 

 $\bullet$ 

 $\ddot{\cdot}$  $\ddot{\phantom{a}}$  $\cdot$  $\mathbf{R}$  $\cdot$  $\ddot{\cdot}$ :... YES, RETURN FOR ISW=2 -1 :... MINUS  $\sim$ SET 'NEG= AND LINK IN +  $\cdot$  $\vdots$   $\vdots$   $\vdots$   $\vdots$ IS IT UNARY OR BINARY  $\cdot$  $\cdot$ ÷  $\ddot{\cdot}$ :... UNARY PLUS OR MINUS  $\cdot$  $\ddot{\cdot}$ -3  $\cdot$  $\ddot{\mathbf{r}}$  $\ddot{\phantom{a}}$  $\cdot$  $\cdot$ :  $\cdot$  : ÷  $: \ldots$  BINARY + -÷  $\ddot{\cdot}$ COMMON PART FOR BINARY OPERATORS ÷ -1  $\cdot$  $\cdot$ :... MULTIPLICATION \* GO TO BINARY OPERATOR -1 :... EXPONENTIAL. \*\* . GO TO BINARY OPERATOR  $: \ldots$  Division / -: -1 ÷ GO TO BINARY OPERATOR SECOND ENTRY :... LEFT PARENTHESIS ( -: ÷ GO TO CHECK FOR -1 FACTOR : : :... COMMA : :... EQUAL SIGN  $\overline{z}$  $\ddot{\cdot}$  $\ddot{\phantom{a}}$  $\ddot{\phantom{a}}$  $\ddot{\cdot}$ 

 $\mathcal{V}^{\mathrm{ext}}$ 

 $\mathcal{V}^{\text{out}}$ 

 $\Gamma^{-1}$ 

 $\sim$  1

. .

 $\mathbb{R}^n$ 

 $\ddot{\phantom{1}}$ 

 $\bullet$ 

- 44  $\bullet$ 

 $\bullet$ 

×

 $\bullet$ 

 $\bullet$ 

٠

NP=LAST(NP) CALL RMOVFN(K, J) GO TO 140 330 CALL IFREEO(NPO) **RETURN**  $\sim$ 340 NEGE . TRUE. 350 IF (AND(TEST, 94) .NE. 0) GO TO 360 CALL STKOUT (\$990,18) **TEST=16** GO TO 30 360  $J = 18$ 370  $1 = 2$ 380 IF (AND(TEST,113) .NE. 0) CALL FMLERR(\$990,1TC,1,1) **TEST=16** CALL STKOUT(\$990+J) NP=ILINK1(NP, J, I) GO TO 30 390  $J = 19$ GO TO 370 400  $J = 20$ GO TO 370 410  $1=-2$  $J = 19$ GO TO 380 IF (AND(TEST,78) .NE. 0) CALL FMLERR(\$990,ITC,1,1) 420  $PAR = PAR+1$ **TEST=32** INEG  $=$  3 GO TO 500  $425$  $NP=ILINK1(NP+17*0)$ GO TO 30 430 IF (AND(TEST,113) ,NE, 0) CALL FMLERR(\$990,1TC,1,1) **TEST=32** CALL STKOUT (\$990,18)  $D(NP) = D(NP) + 1$ GO TO 30 440 IF (AND(TEST,117), NE. 0) CALL FMLERR(\$990, ITC, 1, 1)

TEST=1

TREE-STRUCTURED INFORMATION FILE AND ITS SUBPROGRAM SUBTREE

233

IF (EQL .OR. SB) CALL FMLERR(\$990,ITC,1,1)  $\ddot{\cdot}$  $\cdot$ EQL= . TRUE.  $\cdot$ CALL STKOUT(\$990,18) GET AND CHECK VARIABLE FOR ASSIGN  $\ddot{\cdot}$ STATEMENT SAVE INFO. IN NN1, NN2, NN3  $\overline{\phantom{a}}$ IF (IITYP(NP), NE. 16), OR. (D(NP), NE. 1), OR. (LAST(NP), NE. 1) I CALL FMLERR(\$990, ITC, 1, 1) **KKIMEXT(NP)** IF (ISW .EQ. 1) GO TO 450 IF (IKK .EQ. 0) .OR. (ITYP(KK) .LT. 6) .OR. (ITYP(KK) .GT. 7)) 1 CALL FMLERR(\$990, ITC, 1, 1) .. ٠  $NN1 = D(KK)$  $\cdot$ ÷  $NN2=0$  $\cdot$  $\cdot$ IF (ITYP(KK) .EQ. 6) GO TO 450 NN3=NEXT(KK)  $IN2=I$ TYP(NN3)-7  $NN3=0$  ( $NN3$ ) 450 CALL IFREED(KK) -1  $NEXT(NP)=0$ -1 GO BACK TO TRANSLATE EXPRESSION GO TO 30 :... SEMICOLON : :... APOSTROPHE ' GO TO END OF TRANSLATION IF (AND(TEST+113) .NE. 0) CALL FMLERR(\$990+ITC+1+1) 460  $\ddot{\cdot}$ END OF LOOP END OF TRANSLATION IF (PAR .NE.O .OR. BRT .NE.O) CALL FMLERR(\$990,'() []',1,4) CALL STKOUT (5990, 18)  $\mathbf{r}$ IF ((ITYP(NP) .NE. 16) .OR. (LAST(NP) .NE. 01) CALL FMLERR(\$990, ITC, 1, 1)  $\mathbf{1}$ RETURN FOR 'ISW' = 1 AND 3 IF (ISW .NE. 0) RETURN IF (,NOT. EQL) CALL FMLERR(\$990,1TC,1,1) TRANSFER ASSIGNED VARIABLE INFORMATION  $NI = NNI$  $N2 = NN2$  $N3 = NN3$ RETURN FOR 'ISW' =0 RETURN CHECK IF -1 FACTOR MUST BE INSERTED INDICATED BY INEG! :... NO, GO TO RETURN TO CALLING PLACE 500 IF (.NOT, NEG) GO TO 510 :... YES, LINK IT IN  $NP = ILINK1(NP, 19, 2)$ CALL ILINK1(NP,0,-1)  $NEG = FALSE.$ RETURN TO CALLING PLACE 510 GO TO (50,285,425), INEG -1 **ERROR RETURN** 990 CALL IFREED(NPO) - :  $\cdot$ RETURN 1

ويتبط

 $\mathbb{T}^{\times 4}$ 

-È

 $\mathbf{r}$ 

 $\sim$   $\sim$ 

**END** 

AUTOMATED METHODS OF COMPUTER PROGRAM DOCUMENTATION

## APPENDIX B-PRINTED SUBPROGRAM: EXAMPLE 2

**TITLE** MAIN PROGRAM FOR INTERACTIVE FORMAL SYSTEM

 $\mathbf{r}$ 

Ŧ

r

 $\bullet$ 

×

 $\bullet$ 

۰

۰

×

金

 $\bullet$ 

ż

×

×.

×.

 $\bullet$  $\bullet$ 

 $\bullet$ 

PARAMETER IDIM = 10" DIMENSION IN(14), INN(14), ITAB(IDIM) EQUIVALENCE (IN(2), INN(1)) DATA INN(14) / ';' /<br>DATA ITAB /'READ PRINT DUMP ERASE OPTIONCOMMEN' + .'ROLOUTNCOUNTSAVE RESET '/ SEQUENCE CHART INITIALIZE BY CALLING FMLOPT 99 CALL FMLOPT ('INTI',0) LOOP TO GET NEXT INPUT LINE READ LINE 110 READ 100, END=200, IN FORMAT (13A6, A2) 100 IF IT STARTS WITH 'C ' (COMMENT), GO TO GET NEXT LINE IF (FLD(0,12, IN(1)) .EQ. 1005K) GO TO 110 IF IT STARTS WITH 'P ' (PRINT), GO TO 'P ' ENTRY IF (FLD(0,12, IN(1)) .EQ. 2505K) GO TO 22  $J = 0$ LOOP TO GET STATEMENT TYPE IN J  $DO 111 I = 1.1DIM$  $\bullet$ IF  $(\text{IN}(1)$  .EQ. ITAB(I))  $J = I$  $111$ ٠ END OF LOOP J=0, IT IS AN ASSIGN STATEMENT  $IF (J) / 60.$ REPRINT ERASE, OPTION, ROLOUT, SAVE AND RESET **STATEMENTS** 120 CONTINUE **PRINT 101, IN** FORMAT (XA6, ': ', 13A6) 101 BRANCH BY TYPE 60 TO (1) 2, 3, 4, 5, 110, 7, 8, 9, 10), J  $\cdot$ 121 :... READ STATEMENT CALL FMLIO1 (INN, 0)  $\ddot{\cdot}$  $\mathbf{1}$  $\cdot$  $\mathbf{r}$ GO TO 110 :... PRINT STATEMENT  $\overline{2}$ CALL FMLIO2 (INN, 0) GO TO 110  $IP$   $I = PRINT$ 22  $FLD(0,6) IN(1)$  = 0505K CALL FMLIO2 (IN) 0) DUMP STATEMENT  $\cdots$ CALL ONDMP  $\overline{\mathbf{3}}$ ÷  $K \equiv 101$  $\cdot$ IF (INN(1)  $\cdot$ NE,  $\cdot$  ')  $K = 0$  $\ddot{\phantom{a}}$ CALL GUMP(K) CALL OFFDMP  $\ddot{\phantom{a}}$ GO TO 110 :... ERASE STATEMENT  $\cdot$  $\overline{u}$ CALL FRLERS (INN,0)

 $\overline{3}$ S

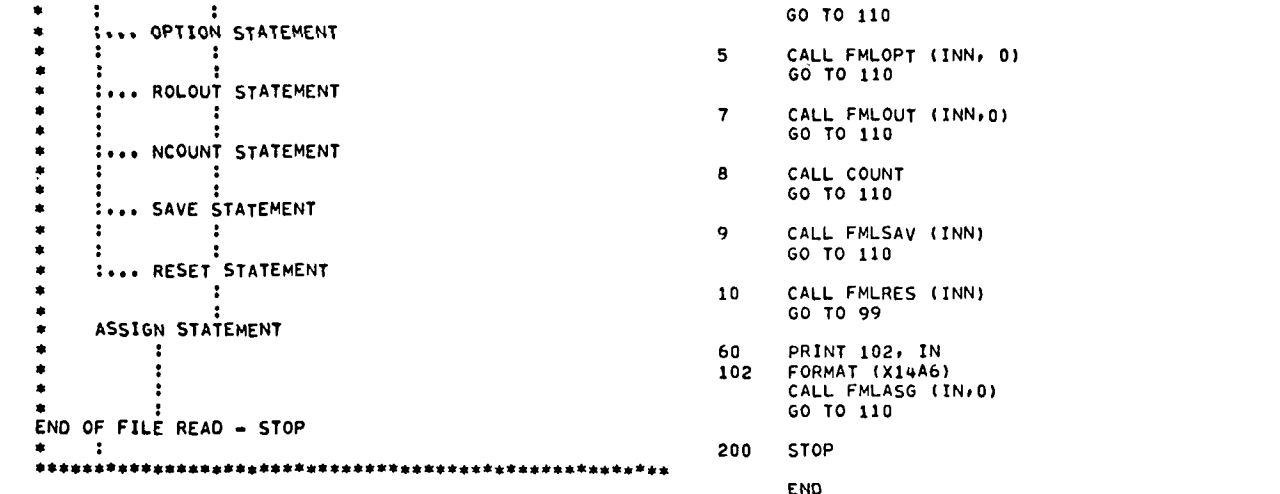

 $\frac{1}{\Gamma}$  $\ddot{\phantom{1}}$ 

 $\bar{z}$ 

 $\begin{array}{c} \frac{1}{2} \\ \frac{1}{2} \end{array}$  $\frac{1}{2}$ 

 $\tilde{r}^{-1}$ 

 $\bar{\mathfrak{f}}$ 

 $\frac{1}{1}$  $\frac{1}{2}$ 

 $\hat{I}$  $\frac{1}{2}$ 

j

 $\bar{U}$  $\bar{a}$  $\mathfrak{h}$ 

 $\mathbb{C}$  .

 $\ddot{1}$ 

 $\mathbf{I}% _{0}\left( \mathbf{I}_{1}\right)$ 

 $\bar{r}$ 

 $\bar{\epsilon}$ 

 $\ddot{\phantom{1}}$  $\mathsf{r}$ 

 $\bar{a}$  $\frac{1}{2}$ 

 $\bar{ }$  $\mathbf{I}$ 

 $\mathcal{L}^{\mathcal{L}}$ 

 $\mathcal{L}^{\mathcal{L}}$ 

 $\hat{\mathcal{A}}$ 

## APPENDIX C-PRINTED SUBPROGRAM: EXAMPLE 3

ो करने

 $\cdot$ 

CHHN PROC TITLE COMMON DATA STRUCTURE FOR FORMAL SYSTEM DATA STURERUE ARRANGED IN 3 LABELED COMMONS USED AS PROCEDURE, INCLUDED IN OTHER SUBPROGRAMS IMPLICIT INTEGER(A-Z) PARAMETER ERROR = ERRERR 1. LINKED STORAGE AREA THE CORRESPONDING C(I)=0(I) WORDS ARE ALWAYS  $\bullet$ USED IN PAIRS FOR STORING AN ITEM.  $\bullet$ THE DIMENSION OF CHO, CDIN, HAY BE CHANGED  $\bullet$ DURING INSTALLATION. FIELDS IN THE C=D WORDS DEPEND ON THE USAGE. THEY ARE DEFINED BY PROCEDURE 'PWORD', GENERALLY,  $\bullet$ THE LAST 15 BITS TH C IS USED FOR LINKAGE OF LINEAR ARRAYS.  $\bullet$ PARAMETER COIN . 2048 COMMON /FMLCH2/ CICDIMI CONNON /FMLCH3/ DICDIN) 2. COMMON BLOCK FOR INDIVIOUAL POINTERS AND SWITCHES COMMON /FMLCM1/ \*\*\*\* FREE (AVAILABLE) STORAGE IN C=D C(NXNXNX) = FIRST CONTINUES . LAST LOCATION THE LINEAR ARRAY IS LINKED IN THE LAST 15 BITS OF THE C-NORDS. NANXNA+ ILILIL .... SYMBOL TABLE WITH TREE STRUCTURE IN 4 LEVELS STORED IN C-D AREA. FIELDS IN THE C-WORDS ITYPS . LAST . NEXT NS \* FIRST ENTRY IN CINSI-DINSI  $\mathbf{r}$  $NS<sub>1</sub>$  $\bullet$ NSB . SUBROUTINE LEVEL POINTER SUBPROGRAMS ARE IN ALPHABETTC ORDER  $NSB +$  $1...$  ITYPB( $NSB$ ) = 0 Iss. DINSBI & ALPHANUMERIC NAME OF THE  $\mathbf{I}$ SUBROGRAM I... NSY = LASTINSBI POINTER TO SYMBOL ENTRY SYMBOLS ARE IN ALPHABETIC ORDER  $\bullet$  $\cdot$ -1 NSYL . POINTER TO PRECEEDING SYNBOL ENTRY  $\mathbf{1}$ NSY, NSYI, I... DINSY) - AUPHANUMERIC NAME OF THE - 1  $\mathbf{r}$  $\mathbf{r}$ **SYMBOL**  $\mathbf{1}$ THIS ITYPOINSY) . TYPE OF SYMBOL, SEE TABLE I. : -1 I... >31. INDIRECT REFERENCE - 1  $\mathbf{r}$ LASTINSY) POINTS TO AN OTHER 1  $\mathbf{r}$  $\cdot$ SYNBOL Iss: SECOND AND THIRD RIT . 11  $\mathbf{r}$ -1  $\mathbf{1}$ SUBSCRIPTED VARIABLE

 $\cdot$  $\bar{\Gamma}$ 

 $\rightarrow$  $\mathcal{A}^{\mathcal{A}}$ 

 $\mathbf{I}$ 

 $\mathbf{1}$ 

 $\mathcal{A}$  $\Gamma$ 

 $\mathbf{r}$ 

 $\mathbf{r}$ 

 $\cdot$  i

 $\mathbf{I}$ 

 $\bar{\mathbf{r}}$ 

 $\bar{z}$ 

 $\ddot{\phantom{a}}$ 

 $\bullet$ 

 $T^{\rm eq}$ 

 $\mathbf{j}$  $\sim$  10

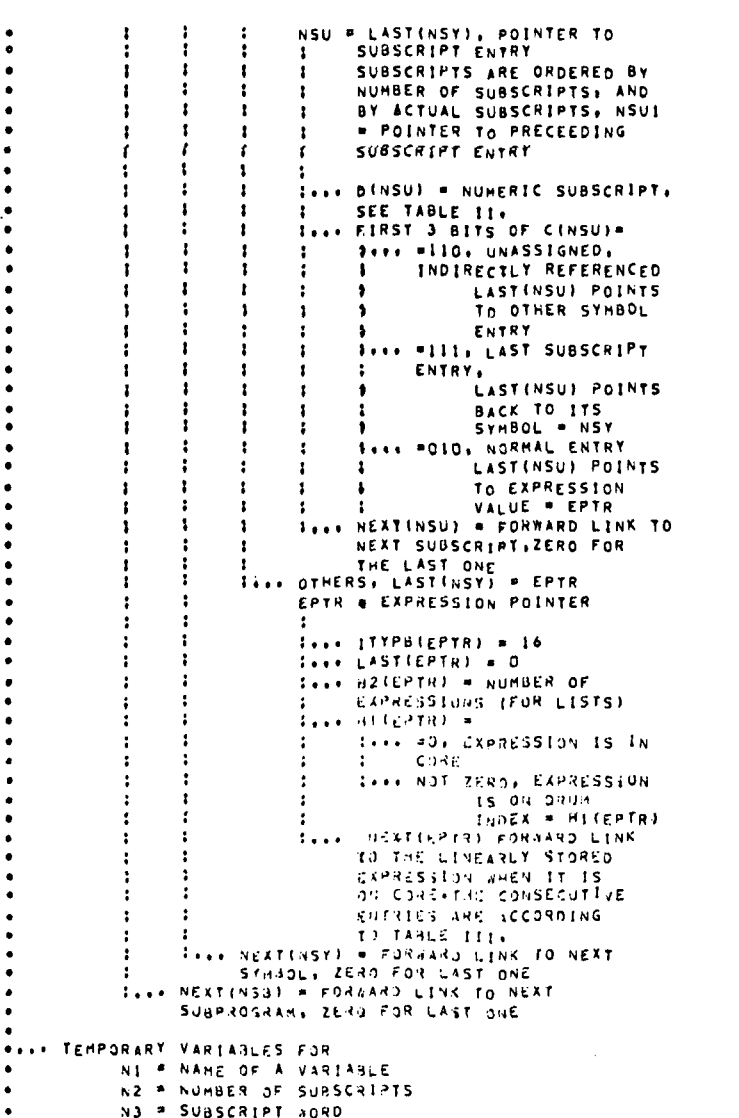

 $\sim$ 

 $NSU_1NSU1$ 

EPTR.

 $\ddot{\phantom{a}}$ 

 $\bar{\mathcal{A}}$ 

 $\bar{\mathcal{A}}$ 

 $\bullet$ 

 $\bullet$ 

NJ = SUBSCRIPT NORD<br>IY = 3 OR I FOR SUBSCR+ OR NOT

 $\sim$ 

AUTOMATED METHODS OF COMPUTER PROGRAM DOCUMENTATION

 $\ddot{\phantom{a}}$ 

 $\equiv$ 

 $\sim$ 

 $\alpha$ 

INTGS\* = EVALUATE INTEGER VALUED FUNCTIONS PATHSH . EVALUATE PATHEMATICAL FUNCTIONS EXPOSA = USE DISTRIBUTIVE LAN POWER = EXPAND SUMS RAISED TO POS. INTEGERS BASE = 0,1,2,3 FCR BASE(0), (2), (10), (E)  $\bullet$ **\*\*\*\* MISCELLANEOUS** SIMPSA . USED BY STOUT ROUTINE FOR RECURSIVE SIMPLIFICATION BITSW . USED BY STOUT ROUTINES IGUNIT = 170 UNIT NUMBER IF 170 STATEMENTS FTRARG . NUMBER OF FORTRAN TYPE ARGUMENTS DEFARG = NUMBER OF APGUMENTS IN A DEFINED **FUNCTION** DEFFUN = 1 IF CEFINED FUNCTION, O FOR VARIABLE NK . START OF ARGUMENT CHAIN IN C-D FOR LIST OF VARIABLES CBUF . I/O BUFFER NP . PUSH-DOWN STACK POINTER IN C-D AREA SIMPSW.BITS#, IQUNIT, FTRARG, DEFARG, DEFFUN, NK, CBUF, NP  $\bullet$ LOGICAL INTGSN: MATHSN: POWER: SIMPSN: BITSW: PRODEX

XOTOPT = OPTION WORD FROM WAST STATEMENT PRODEX . EXPAND PONERS OVER PRODUCT

XQTOPT+PRODEX+INTGS#+MATHSW+EXPDS#+POWER+BASE+

- 
- N1.N2, N3, 17,  $\bullet$

REFERENCES ON

END

 $\Gamma^{\rm rad}$ 

**ALLA OPTION SWITCHES** 

 $\bullet$ 

أفحصع

ŗ.

 $\mathbf{r}$ 

# APPENDIX D-DEFINITION OF INITIAL SEQUENCE CHART

# Coding Form

The coding form is divided into three fields: Field 1 consists of one character, the general directive for input; field 2 contains special directives for flowchart elements and a label for program statements; field 3 contains the text.

An initial program is illustrated below:

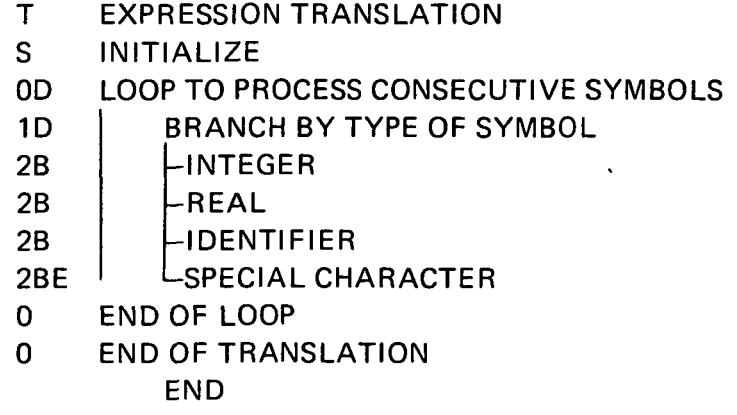

# Input Form

The actual input does not contain the lines; the text is left adjusted in field 3:

- T EXPRESSION TRANSLATION
- S INITIALIZE
- OD LOOP TO PROCESS CONSECUTIVE SYMBOLS
- 1D BRANCH BY TYPE OF SYMBOL
- 2B INTEGER
- 2B REAL
- 2B IDENTIFIER
- 2BE SPECIAL CHARACTERS
- 0 END OF LOOP
- 0 END OF TRANSLATION END
	-

# Output Form

The initial program can be listed with line numbers as follows:

•it\*\*\*\*\*\*\*\*\*\*\*\*\*\*\*\*\*\*\*\*\*\*\*\*\*\*\*\*\*\*\*\*\*\*\*\*-\*\*\*\*\* 1 = EXPRESSION TRANSLATION »\*\*\*•\*»\*\*\*\*\*\*\*\*\*\*•»\*\*\*»\*\*\*\*\*+\*\*«\*\*\*•\*\*\*\*»\*\*\*» SEQUENCE CHART  $2 = INITIALIZE$ 

3 = LOOP TO PROCESS CONSECUTIVE SYMBOLS 4=: BRANCH BY TYPE OF SYMBOL  $5 = : : \dots$  INTEGER  $6 = : : \ldots$  REAL  $7 = : : \dots$  IDENTIFIER  $8 = : : :$ ... SPECIAL CHARACTERS 9= END OF LOOP 10= END OF TRANSLATION  $11 =$ 

# APPENDIX E-EXAMPLE OF AN UPDATING PROCEDURE

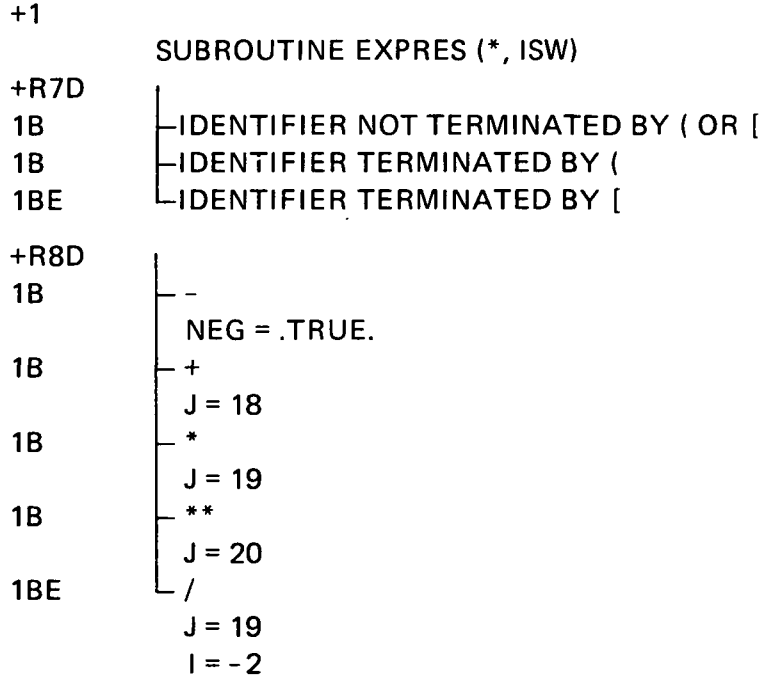

Note that the '+' is an insertion directive. The number following + indicates the line where the insertion is to be done.  $R$  indicates that the levels of lines following to be inserted are defined relative to the line where the insertion occurs.

# **DISCUSSION**

MEMBER OF THE AUDIENCE: I notice that you have many comments noted through there. It seems to be about a two-to-one comment per statement. Is that about correct?

MESZTENYI: It depends on the program. It depends on the language, too. The comments should be semantic, not repeated as an equation.

MEMBER OF THE AUDIENCE: Do you think that some of the discussions about what we can get out of the compiler would fall into this?

MESZTENYI: I would like to have the compiler in the subroutine. I would like to do

END

that, but I would start here from the development point first, because this is where one defines the program first.

MEMBER OF THE AUDIENCE: It seems that the compiler could give you certain information, and you could add some personal comments and have better descriptive material. Is that true?

MESZTENYI: It depends on what standpoint you look at. As I look at it, I want an overall view from the beginning. Before I finish the program, I might want to give the specification a bigger flowchart type of definition that could be used right away.

MEMBER OF THE AUDIENCE: You are trying to get the flavor of the program that you are working on for a certain purpose. The compiler will only come out with standard words for any program. The compiler does not know what your program is, but you do. With personal comments added to the program, what you have would provide additional information.

MESZTENYI: I find it is hard for programmers to add something after they have written the program. When they write, they do not mind writing down their comments.

MEMBER OF THE AUDIENCE: I am working from the viewpoint that we now have difficulty at times getting any comments in, and if we provided a lead into the comments and they went down the list and it did not make too much sense to them from a general viewpoint, that they could add these rather well.

MESZTENYI: I agree that they could, and this is actually what is now done. I added this myself.

The other part I would like to focus on a little bit is the programming part. If you start from the sketch with those lines coming down and write, you make the programmer apply a little discipline to the subject of program placement. For example, I try to avoid any GO TO unless it is some kind of loop structure. I try to avoid going back. I find a loop for each logic curve that I process, but it is not a DO statement, and I jump directly back to the beginning. It probably would have been much nicer documenting it to go to the end of this loop and comment it, which goes back and gets the next one. In this way it forces the programmer to do a documented description because it is very hard to document a graph that points out the actual information. The text or the description of the program is sequential, but semantically it is a graph. A tree, which is sort of in-between, is much easier to represent. You have cross-references, but the form is still a tree, and this is what I tried to simulate.

MEMBER OF THE AUDIENCE: I think the speaker is trying to get the programmer to write down what is being accomplished and when. Once in the right-hand side, the language does not really matter. He is trying to read narrative text so that you get some concept of when things happen and what really is happening because the specification of the problem is written in a narrative form. He does that rather than deduce what was done from how something is being done. I do not think a programmer is going to do that very well because he is so involved in the mechanics that he cannot get out of them.

**MEMBER OF THE AUDIENCE:** It seems to me that here is a case where we can go from the rationale of a subroutine and in an automated way feed in the programming language statements. Is this what you had in mind? I could see how you actually tried to develop your subroutine. I can see how you can start with the rationale of the subroutine first and then by using the type of coding that you did, you could automatically call for the appropriate programming language statements.

MESZTENYI: Not automatically. I certainly think of more than just the semantic type of description that I want to accomplish. What I want to accomplish eventually is the statements.